# Package 'Perc'

April 27, 2020

## Type Package

Title Using Percolation and Conductance to Find Information Flow Certainty in a Direct Network

Version 0.1.5

Date 2020-04-27

Description To find the certainty of dominance interactions with indirect interactions being considered.

**Depends** R  $(>= 2.14.0)$ 

License GPL  $(>= 2)$ 

Copyright Fushing Lab & McCowan Lab, University of California, Davis

LazyData true

Imports stats, grDevices

Suggests testthat, knitr, devtools, reshape2, lattice

VignetteBuilder knitr

RoxygenNote 7.0.2

NeedsCompilation no

Author Kevin Fujii [aut], Jian Jin [aut], Jessica Vandeleest [aut, cre], Aaron Shev [aut], Brianne Beisner [aut], Brenda McCowan [aut, cph], Hsieh Fushing [aut, cph]

Maintainer Jessica Vandeleest <vandelee@ucdavis.edu>

Repository CRAN

Date/Publication 2020-04-27 20:40:02 UTC

## <span id="page-1-0"></span>R topics documented:

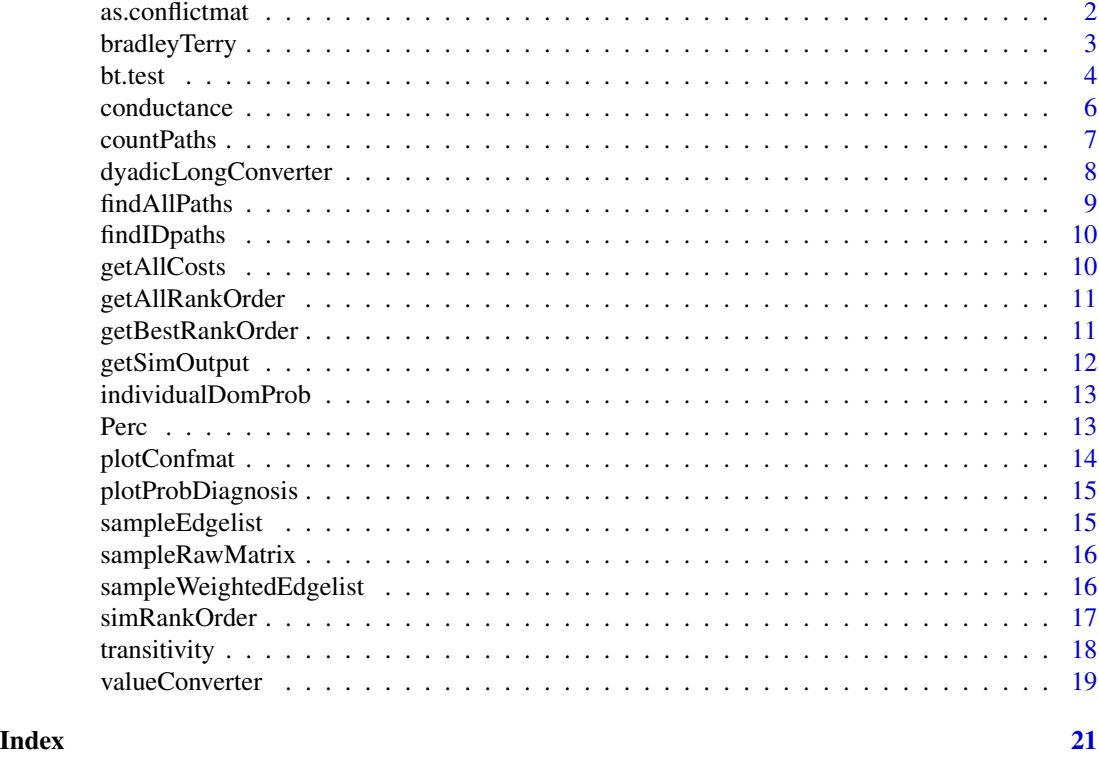

## <span id="page-1-1"></span>as.conflictmat *convert to a matrix of* conf.mat *class*

## Description

as.conflictmat convert an edgelist or a win-loss raw matrix to a matrix of conf.mat class

## Usage

```
as.conflictmat(Data, weighted = FALSE, swap.order = FALSE)
```
## Arguments

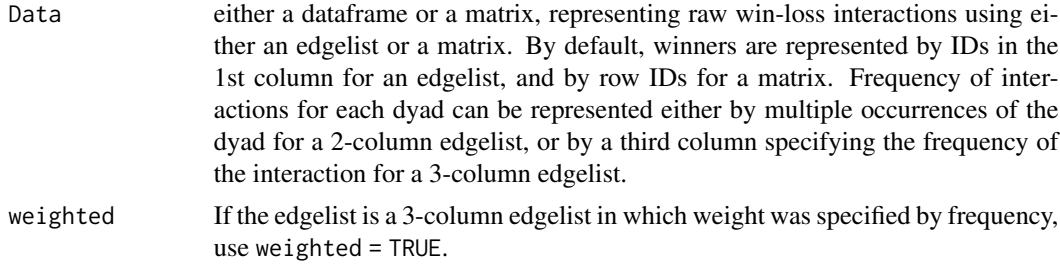

## <span id="page-2-0"></span>bradleyTerry 3

swap.order If the winner is placed in the 2nd column for an edgelist or as the column name for a matrix, specify as TRUE. By default, winners are placed in the first column of an edgelist or in the row names of a matrix.

## Details

conf.mat is short for "Conflict Matrix". conf.mat is a class of R objects. It is required to use as.conflictmat to convert your raw edgelist or raw win-loss matrix into a matrix of conf.mat object before using other functions to find (in)direct pathways and computing dominance probabilities.

Note, when using a 3-column edgelist (e.g. a weighted edgelist) to represent raw win-loss interactions, each dyad must be unique. If more than one rows are found with the same initiator and recipient, sum of the frequencies will be taken to represent the freqency of interactions between this unique dyad. A warning message will prompt your attention to the accuracy of your raw data when duplicate dyads were found in a three-column edgelist.

#### Value

a named matrix with the [i,j]th entry equal to the number of times i wins over j.

#### See Also

[findIDpaths](#page-9-1), [countPaths](#page-6-1), [transitivity](#page-17-1), [conductance](#page-5-1)

#### Examples

```
confmatrix <- as.conflictmat(sampleEdgelist, swap.order = FALSE)
confmatrix2 <- as.conflictmat(sampleRawMatrix, swap.order = FALSE)
confmatrix3 <- as.conflictmat(sampleWeightedEdgelist, weighted = TRUE, swap.order = FALSE)
```
bradleyTerry *Computes the MLE for the BT model using an MM algorithm*

#### Description

bradleyTerry Computes the MLE for the BT model using an MM algorithm

#### Usage

```
bradleyTerry(conf.mat, initial = NA, baseline = NA, stop.dif = 0.001)
```
#### Arguments

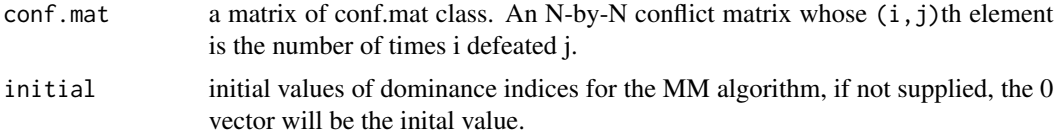

<span id="page-3-0"></span>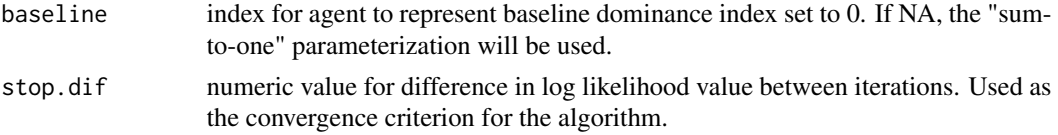

#### Details

In order to meet Bradley-Terry assumption, each ID in conf.mat should have at least one win AND one loss. bradleyTerry will return an error if no more than one win or loss was found.

@references Shev, A., Hsieh, F., Beisner, B., & McCowan, B. (2012). Using Markov chain Monte Carlo (MCMC) to visualize and test the linearity assumption of the Bradley-Terry class of models. Animal behaviour, 84(6), 1523-1531.

Shev, A., Fujii, K., Hsieh, F., & McCowan, B. (2014). Systemic Testing on Bradley-Terry Model against Nonlinear Ranking Hierarchy. PloS one, 9(12), e115367.

#### Value

A list of length 3.

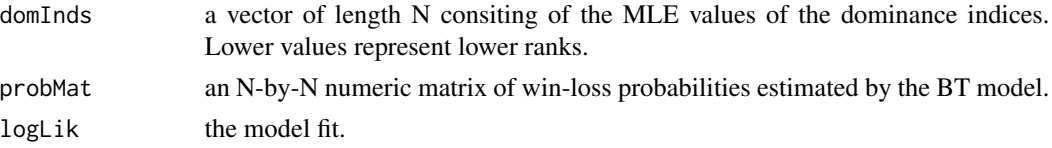

#### Examples

```
# create an edgelist
edgelist1 <- data.frame(col1 = sample(letters[1:15], 200, replace = TRUE),
                        col2 = sample(leftters[1:15], 200, replace = TRUE),stringsAsFactors = FALSE)
edgelist1 <- edgelist1[-which(edgelist1$col1 == edgelist1$col2), ]
# convert an edgelist to conflict matrix
confmatrix_bt <- as.conflictmat(edgelist1)
# Computes the MLE for the BT model
bt <- bradleyTerry(confmatrix_bt)
```
bt.test *Systemic test for the assumptions of the Bradley-Terry model*

#### **Description**

bt.test Systemic test for the assumptions of the Bradley-Terry model, transitivity and monotonic win-loss relationship. That is, if  $A > B$  and  $B > C$  then  $A > C$  and  $Pr(AbeatsC) >$  $Pr(BbeatsC).$ 

#### Usage

```
bt.test(conf.mat, baseline = 1, maxLength = 2, reps = 1000)
```
#### bt.test 5

#### Arguments

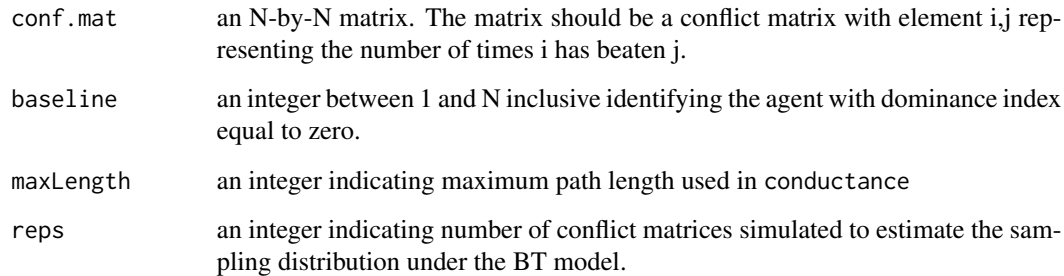

#### Details

The value of the test statistic should be within the estimated sampling distribution of the test statistics under the BT model. The p-value of the test indicates the probability of statistics in the estimated sampling distribution is larger than the test statistic. It is not appropriate to use Bradley-Terry model if value of the test statistic is higher than the estimated sampling distribution of the test statistics.

## Value

A list of 3 elements.

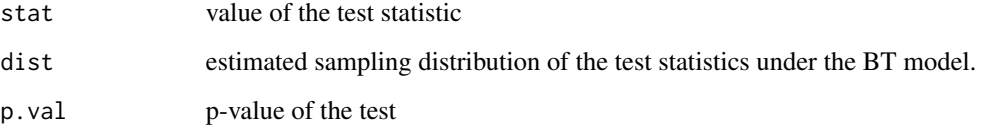

#### References

Shev, A., Fujii, K., Hsieh, F., & McCowan, B. (2014). Systemic Testing on Bradley-Terry Model against Nonlinear Ranking Hierarchy. PloS one, 9(12), e115367.

```
# create an edgelist
edgelist1 <- data.frame(col1 = sample(letters[1:15], 200, replace = TRUE),
                       col2 = sample(leftters[1:15], 200, replace = TRUE),stringsAsFactors = FALSE)
edgelist1 <- edgelist1[-which(edgelist1$col1 == edgelist1$col2), ]
# convert an edgelist to conflict matrix
confmatrix_bt <- as.conflictmat(edgelist1)
# test the assumptions of the Bradley-Terry model
# not run:
# condTestoutput <- bt.test(confmatrix_bt)
```
<span id="page-5-1"></span><span id="page-5-0"></span>

conductance compute win-loss probabilities for all possible pairs based upon the combined information from directed wins/losses and indirect win/loss pathways from the network.

## Usage

conductance(conf, maxLength, alpha = NULL, beta = 1, strict = FALSE)

#### Arguments

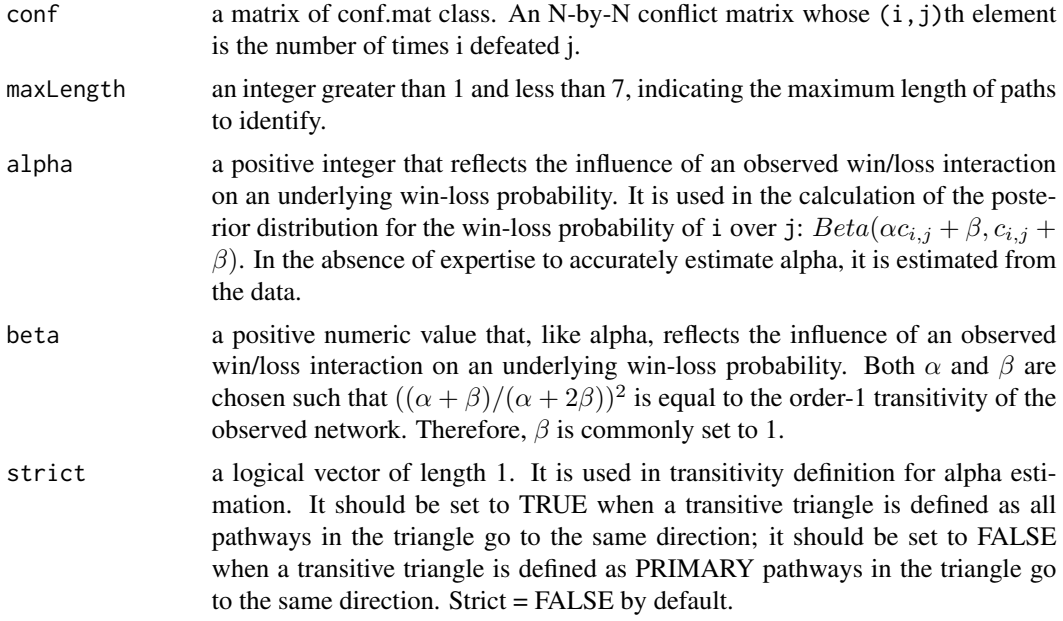

## Details

This function performs two major steps. First, repeated random walks through the empirical network identify all possible directed win-loss pathways between each pair of nodes in the network. Second, the information from both direct wins/losses and pathways of win/loss interactions are combined into an estimate of the underlying probability of i over j, for all ij pairs.

#### Value

a list of two elements.

imputed.conf An N-by-N conflict matrix whose  $(i, j)$ th element is the 'effective' number of wins of i over j.

#### <span id="page-6-0"></span> $countPaths$  7

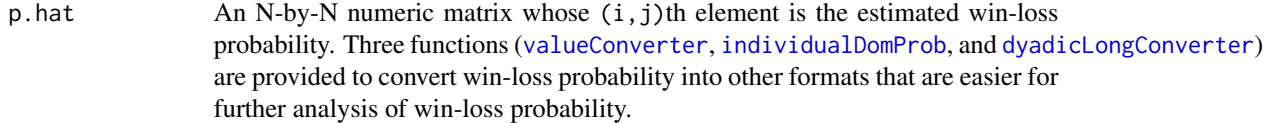

#### References

Fushing H, McAssey M, Beisner BA, McCowan B. 2011. Ranking network of a captive rhesus macaque society: a sophisticated corporative kingdom. PLoS ONE 6(3):e17817.

## See Also

[as.conflictmat](#page-1-1), [findIDpaths](#page-9-1), [transitivity](#page-17-1), [simRankOrder](#page-16-1)

#### Examples

```
# convert an edgelist to conflict matrix
confmatrix <- as.conflictmat(sampleEdgelist)
# find win-loss probability matrix
perm2 <- conductance(confmatrix, 2, strict = FALSE)
perm2$imputed.conf
perm2$p.hat
```
<span id="page-6-1"></span>

countPaths *count paths between all pairs*

#### Description

countPaths Identifies the number of paths of length less than or equal to maxLength between all pairs

#### Usage

```
countPaths(conf, maxLength = 2)
```
#### Arguments

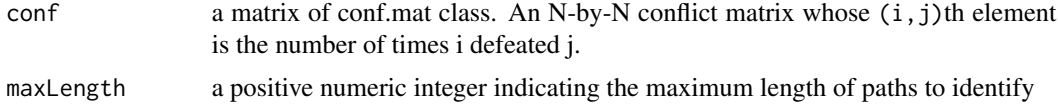

#### Value

A list in which elements are number of paths between all pairs of a given length.

## See Also

[as.conflictmat](#page-1-1), [findIDpaths](#page-9-1), [transitivity](#page-17-1), [conductance](#page-5-1)

#### Examples

```
# convert an edgelist to conflict matrix
confmatrix <- as.conflictmat(sampleEdgelist)
# find number of paths of length 3 or less
npaths <- countPaths(confmatrix, 3)
```
<span id="page-7-1"></span>dyadicLongConverter *dyadic long format converter*

## Description

dyadicLongConverter convert win-loss probability matrix into long format for each dyad

## Usage

```
dyadicLongConverter(matrix)
```
#### Arguments

matrix the win-loss matrix which is the second output from conductance.

#### Details

values on the diagonal of the matrix are not included in the converted long-format data.

## Value

a dataframe of dyadic level win-loss probability and ranking certainty.

## See Also

[conductance](#page-5-1), [valueConverter](#page-18-1), [individualDomProb](#page-12-1)

```
# convert an edgelist to conflict matrix
confmatrix <- as.conflictmat(sampleEdgelist)
# find win-loss probability matrix
perm2 <- conductance(confmatrix, 2)
perm2$imputed.conf
perm2$p.hat
dl <- dyadicLongConverter(perm2$p.hat)
```
<span id="page-7-0"></span>

<span id="page-8-1"></span><span id="page-8-0"></span>findAllPaths Identifies all paths length less than or equal to maxLength between all pairs of competitors

#### Usage

```
findAllPaths(conf, maxLength = 2)
```
## Arguments

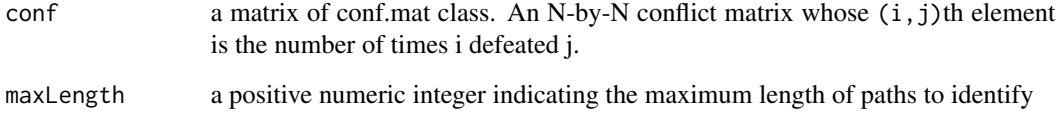

## Value

A list of two elements.

direct pathways

direct pathways found in original matrix

indirect pathways

a list of all paths from length 2 to the given length

## See Also

[countPaths](#page-6-1) [findIDpaths](#page-9-1) [transitivity](#page-17-1)

```
# convert an edgelist to conflict matrix
confmatrix <- as.conflictmat(sampleEdgelist)
# find all paths of legnth 3
allp.3 <- findAllPaths(confmatrix, 3)
```
<span id="page-9-1"></span><span id="page-9-0"></span>

findIDpaths identifies all unique win-loss pathways of order  $(len - 1)$  beginning at selected ID

## Usage

findIDpaths(conf, ID, len = 2)

#### Arguments

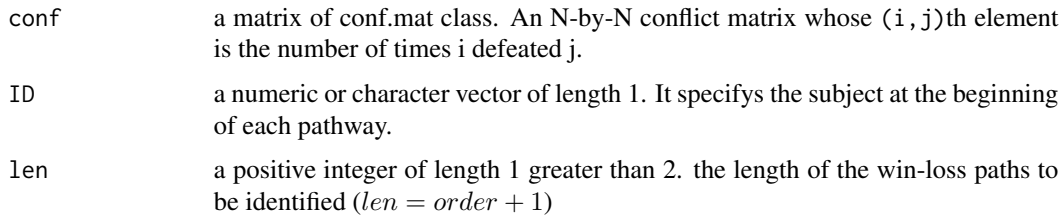

#### Value

return all win-loss paths of length(len) beginning at ID

#### See Also

[as.conflictmat](#page-1-1), [findAllPaths](#page-8-1), [countPaths](#page-6-1)

## Examples

```
confmatrix <- as.conflictmat(sampleEdgelist)
path38891 <- findIDpaths(confmatrix, ID = "Kuai", len = 2)
```
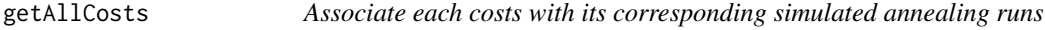

## Description

Associate each costs with its corresponding simulated annealing runs

#### Usage

getAllCosts(costs\_all, num)

## <span id="page-10-0"></span>getAllRankOrder 11

## Arguments

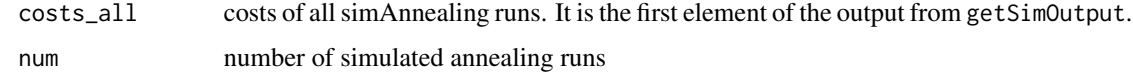

#### Value

a data.frame of all costs.

getAllRankOrder *assign IDs to all best rank orders*

## Description

assign IDs to all best rank orders

## Usage

getAllRankOrder(ID\_index, allRankOrder)

## Arguments

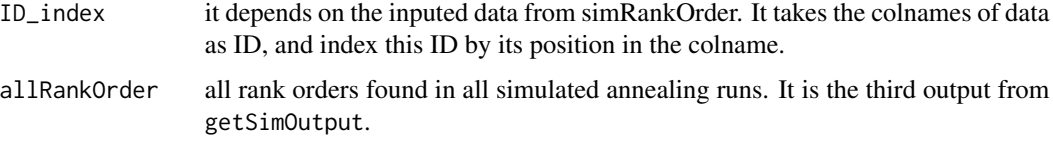

## Value

a data.frame of all costs.

getBestRankOrder *assign IDs to the best rank order*

## Description

assign IDs to the best rank order

## Usage

getBestRankOrder(ID\_index, bestRankOrder)

## <span id="page-11-0"></span>Arguments

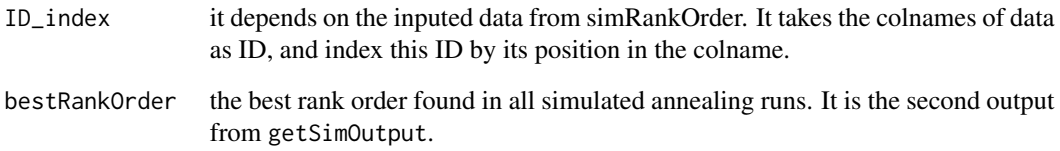

## Value

a data.frame of all costs.

getSimOutput *get useful outputs from simulated annealing processes*

## Description

get useful outputs from simulated annealing processes

## Usage

getSimOutput(simAnnealList, num)

## Arguments

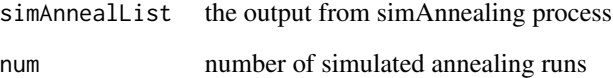

## Value

a list of three elements

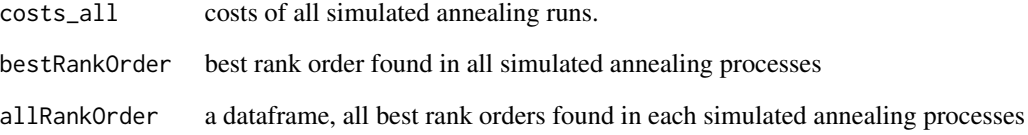

<span id="page-12-1"></span><span id="page-12-0"></span>individualDomProb *individual-level probability converter*

## Description

individualDomProb convert win-loss probability matrix into long format for each dyad

#### Usage

```
individualDomProb(matrix)
```
#### Arguments

matrix the win-loss matrix which is the second output from conductance.

## Value

a dataframe. Averaging probability of win-loss relationship with all other individuals.

## See Also

[conductance](#page-5-1), [valueConverter](#page-18-1), [dyadicLongConverter](#page-7-1)

#### Examples

```
# convert an edgelist to conflict matrix
confmatrix <- as.conflictmat(sampleEdgelist)
# find win-loss probability matrix
perm2 <- conductance(confmatrix, 2)
perm2$imputed.conf
perm2$p.hat
individualLevelOutput <- individualDomProb(perm2$p.hat)
```
Perc *Perc.*

#### Description

Perc.

<span id="page-13-1"></span><span id="page-13-0"></span>

plotConfmat generate heat map for a matrix or a win-loss probability matrix

#### Usage

```
plotConfmat(conf.mat, ordering = NA, labels = FALSE, ...)
```
## Arguments

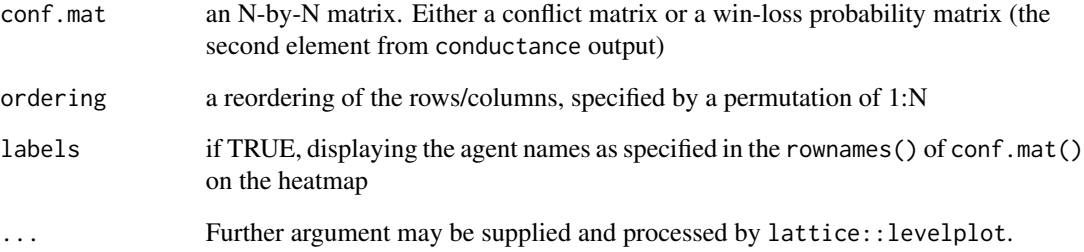

## Value

A heatmap

## See Also

[as.conflictmat](#page-1-1), [conductance](#page-5-1)

```
# convert an edgelist to conflict matrix
confmatrix <- as.conflictmat(sampleEdgelist)
# find win-loss probability matrix
perm2 <- conductance(confmatrix, 2)
# plotting
plotConfmat(perm2$p.hat)
```
<span id="page-14-0"></span>plotProbDiagnosis *Diagnosis Plot* plotProbDiagnosis *generate heat map for dominance probability matrix*

## Description

Diagnosis Plot plotProbDiagnosis generate heat map for dominance probability matrix

#### Usage

plotProbDiagnosis(prob.mat, cutoff = 0.75, ...)

## Arguments

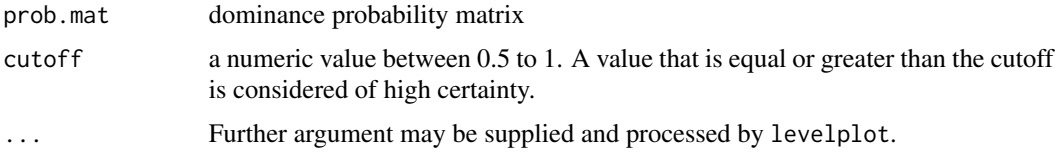

#### See Also

[plotConfmat](#page-13-1)

sampleEdgelist *sampleEdgelist. social interactions among 11 monkeys*

## Description

sampleEdgelist. social interactions among 11 monkeys

## Usage

sampleEdgelist

#### Format

A data frame of edgelist with 174 rows and 2 variables: Iname, Rname

Iname winner, animal ID

Rname loser, animal ID ...

McCowan Lab sample data.

<span id="page-15-0"></span>

sampleRawMatrix. dominance interactions between 39 monkeys

#### Usage

sampleRawMatrix

#### Format

A 39 x 39 matrix representing number of times that a row wins over a column

McCowan Lab sample data.

sampleWeightedEdgelist

*sampleWeightedEdgelist. dominance interactions among 29 monkeys*

## Description

sampleWeightedEdgelist. dominance interactions among 29 monkeys

#### Usage

```
sampleWeightedEdgelist
```
#### Format

A data frame of edgelist with 181 rows and 3 variables: Initiator1, Recipient1, Freq

Initiator1 winner, monkey name

Recipient1 loser, monkey name

Freq Frequency, count of interaction ...

McCowan Lab sample data.

<span id="page-16-1"></span><span id="page-16-0"></span>

simRankOrder find the rank order for the win-loss relationship

#### Usage

```
simRankOrder(data, num = 10, alpha = NULL, kmax = 1000)
```
## Arguments

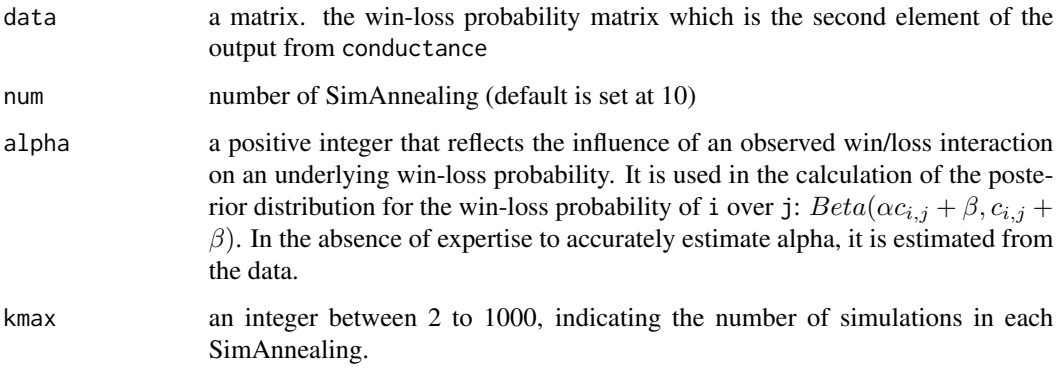

#### Value

a list of two dataframes.

BestSimulatedRankOrder a dataframe representing the best simulated rank order. Costs the cost of each simulated annealing run AllSimulatedRankOrder

a dataframe representing all simulated rank orders.

## References

Fushing, H., McAssey, M. P., Beisner, B., & McCowan, B. (2011). Ranking network of a captive rhesus macaque society: a sophisticated corporative kingdom. PLoS One, 6(3), e17817-e17817.

## See Also

[conductance](#page-5-1) [transitivity](#page-17-1)

#### Examples

```
# convert an edgelist to conflict matrix
confmatrix <- as.conflictmat(sampleEdgelist)
# find dominance probability matrix
perm2 <- conductance(confmatrix, maxLength = 2)
## Not run:
# Note: It takes a while to run the simRankOrder example.
s.rank <- simRankOrder(perm2$p.hat, num = 10, kmax = 1000)
s.rank$BestSimulatedRankOrder
s.rank$Costs
s.rank$AllSimulatedRankOrder
```
## End(Not run)

<span id="page-17-1"></span>transitivity *calculate transitivity measurements for a matrix*

#### Description

transitivity calculate transitivity measurements for a matrix

#### Usage

```
transitivity(conf, strict = FALSE)
```
#### Arguments

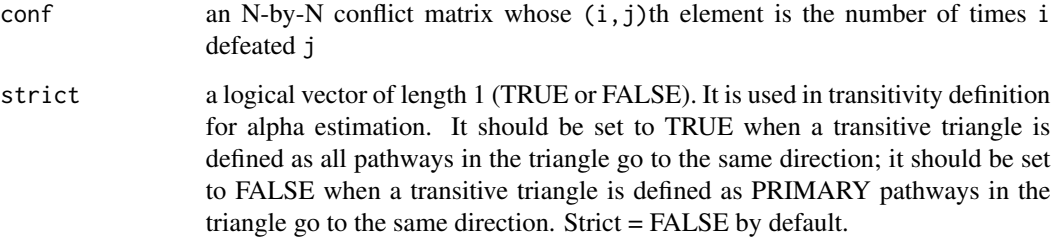

#### Details

transitivity is calculated as the proportion transitive triangles in the total of transitive and intransitive triangles. transitivity is used to estimate alpha, which is used in turn in imputing information from indirect pathways as to what degree we can trust information from indirect pathways. Greater transitivity is associated with assigning higher weight to information from indirect pathways.

<span id="page-17-0"></span>

## <span id="page-18-0"></span>valueConverter 19

## Value

A list of four elements.

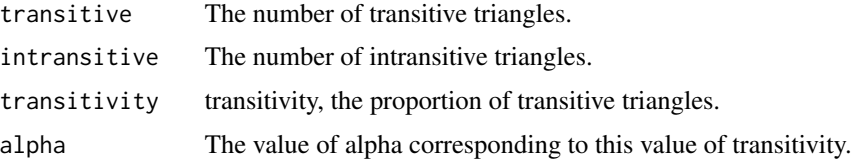

#### See Also

[countPaths](#page-6-1), [findIDpaths](#page-9-1), [conductance](#page-5-1)

## Examples

```
# convert an edgelist to conflict matrix
confmatrix <- as.conflictmat(sampleEdgelist)
# transitivity calculation
conftrans <- transitivity(confmatrix, strict = FALSE)
conftrans$transitive
conftrans$intransitive
conftrans$transitivity
conftrans$alpha
```
<span id="page-18-1"></span>valueConverter *win-loss probability matrix value converter*

## Description

valueConverter converts or transforms all values (which range from 0.0 to 1.0) in the win-loss probability matrix into 0.5 - 1.0

## Usage

```
valueConverter(matrix)
```
#### Arguments

matrix the win-loss matrix which is the second output from conductance.

## Value

a matrix of win-loss probability ranging from 0.5 - 1.0.

## See Also

[conductance](#page-5-1), [individualDomProb](#page-12-1), [dyadicLongConverter](#page-7-1)

20 valueConverter

```
# convert an edgelist to conflict matrix
confmatrix <- as.conflictmat(sampleEdgelist)
# find win-loss probability matrix
perm2 <- conductance(confmatrix, 2)
perm2$imputed.conf
perm2$p.hat
convertedValue <- valueConverter(perm2$p.hat)
```
# <span id="page-20-0"></span>Index

∗Topic datasets sampleEdgelist, [15](#page-14-0) sampleRawMatrix, [16](#page-15-0) sampleWeightedEdgelist, [16](#page-15-0) as.conflictmat, [2,](#page-1-0) *[7](#page-6-0)*, *[10](#page-9-0)*, *[14](#page-13-0)* bradleyTerry, [3](#page-2-0) bt.test, [4](#page-3-0) conductance, *[3](#page-2-0)*, [6,](#page-5-0) *[7,](#page-6-0) [8](#page-7-0)*, *[13,](#page-12-0) [14](#page-13-0)*, *[17](#page-16-0)*, *[19](#page-18-0)* countPaths, *[3](#page-2-0)*, [7,](#page-6-0) *[9,](#page-8-0) [10](#page-9-0)*, *[19](#page-18-0)* dyadicLongConverter, *[7](#page-6-0)*, [8,](#page-7-0) *[13](#page-12-0)*, *[19](#page-18-0)* findAllPaths, [9,](#page-8-0) *[10](#page-9-0)* findIDpaths, *[3](#page-2-0)*, *[7](#page-6-0)*, *[9](#page-8-0)*, [10,](#page-9-0) *[19](#page-18-0)* getAllCosts, [10](#page-9-0) getAllRankOrder, [11](#page-10-0) getBestRankOrder, [11](#page-10-0) getSimOutput, [12](#page-11-0) individualDomProb, *[7,](#page-6-0) [8](#page-7-0)*, [13,](#page-12-0) *[19](#page-18-0)* Perc, [13](#page-12-0) plotConfmat, [14,](#page-13-0) *[15](#page-14-0)* plotProbDiagnosis, [15](#page-14-0) sampleEdgelist, [15](#page-14-0) sampleRawMatrix, [16](#page-15-0) sampleWeightedEdgelist, [16](#page-15-0) simRankOrder, *[7](#page-6-0)*, [17](#page-16-0) transitivity, *[3](#page-2-0)*, *[7](#page-6-0)*, *[9](#page-8-0)*, *[17](#page-16-0)*, [18](#page-17-0) valueConverter, *[7,](#page-6-0) [8](#page-7-0)*, *[13](#page-12-0)*, [19](#page-18-0)